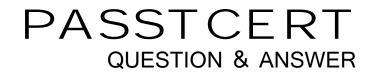

## Higher Quality Better Service!

We offer free update service for one year HTTP://WWW.PASSTCERT.COM

## Exam : 050-80-CASECURID01

# TitleRSA SecurID CertifiedAdministrator 8.0 Exam

## Version : DEMO

1. Which of the following can cause the error message "Node Secret Mismatch?" (Choose two)

A.A user is not activated on the Agent Host.

B.The Agent is not certified as "Secured by RSA"

C.The Agent has been uninstalled then re-installed.

D.The Agent is installed on an unreachable remote network node.

E.The Node Secret file has been cleared or deleted on the Agent host.

#### Answer: C,E

2.An RSA Authentication Manager Enterprise license will allow which of the following to be added to a Primary instance?

A.multiple Replica instances

B.Risk-Based authentication capability

C.On-Demand authentication capability

D.Business Continuity Option (BCO) capability

#### Answer: A

3.What circumstance would allow an administrator to have read/write access to an RSA Authentication Manager database on a Replica instance?

A.The Replica is first promoted to a Primary instance.

B.The Replica instance is in a different domain from the Primary instance.

C.The database service on the Replica instance is running in Offline mode.

D.The Replica does not have a network connection to the Primary instance.

Answer: A

4. The term "Silent Collection" refers to gathering information about a user's access and authentication patterns.

A.True

B.False

#### Answer: A

5. Which types of administrative objects are contained within an RSA Authentication Manager Security Domain? (Choose two)

A.Users

B.Administrators

C.Identity Sources

D.Replica Instances

- E.Security Question Requirements
- Answer: A,B

6.If a user has both a Fixed Passcode and an RSA SecurID token assigned,

A.the Fixed Passcode becomes the user's PIN by default.

B.either the Fixed Passcode or the token may be used for authentication.

C.the Fixed Passcode can only be used if the token status is set to 'disabled'.

D.the user must supply their secret PIN in addition to the Fixed Passcode when authenticating.

#### Answer: B

7.When adding a new Authentication Agent record to the RSA Authentication Manager database, an attempt is made to resolve the hostname of the Agent Host with its IP Address.If the attempt fails,

A.the administrator can override the hostname/IP Address by using the Auto-Registration option.

B.the Agent is added to the database with a 'Pending' status until it is first used for a successful authentication.

C.a warning is given that the hostname/IP Address cannot be resolved but the database will allow the Agent to be added.

D.the administrator must correct the address resolution through DNS or editing the /etc/hosts file before the Agent can be added to the database.

#### Answer: C

8. The Operations Console allows administrators to modify attributes defined in RADIUS dictionary files.

A.True

B.False

#### Answer: A

9.Can multiple Identity Sources be established from the same LDAP directory?

A.Yes, if the mapped Organizational Units (OUs) do not overlap.

B.Yes, if duplicate attribute values do not exist in the LDAP directory.

C.No – only one LDAP directory can be mapped to one Identity Source.

D.Yes, if no duplicate passwords exist in the LDAP directory (unique password for each user).

#### Answer: A

10.When assigning a user a Temporary Fixed Tokencode to replace a lost token, what is the default value for the expiration period of that Tokencode?

A.24 hours

B.5 days

C.14 days

D.30 days

Answer: C